Remember that you have already created a Circle class (it was B2 last unit). This program will make a Queue of your Circle objects.

Adapt the Queue class so that it holds a queue of circles. Rename the class QueueCircle.

Then, in the MainActivity, create a button that runs your queue class. It should:

- Enqueues 5 circles to the queue.
- Prints the size of the queue (with a sentence)
- Has a loop to dequeue each circle, printing it as it goes.

```
public class QueueCircle {
private Object data[] = new Object [50];
int count;
int head;
public QueueCircle () {
   count = 0;head = 0; }
public void enqueue (Object value) {
    int tail = (head + count) % data.length;
    data [tail] = value;
    count++;
}
public Object dequeue () {
   Object temp = data [head];
    count--;
    head = (head + 1) % data.length;
    return temp;
}
public Object peek () {
    return data [head];
}
public int size () {
    return count;
}
public boolean isEmpty () {
    return (count == 0);
}
public String toString () {
  //this is NOT an official Queue method
   //it is useful to see what is in your Queue
    int size = count;
   String hold = ";
    for (int i = 0 ; i < size ; i++) {
        Object temp = dequeue ();
       hold += temp + " ";
        enqueue (temp);
    }
    return hold;
}
```
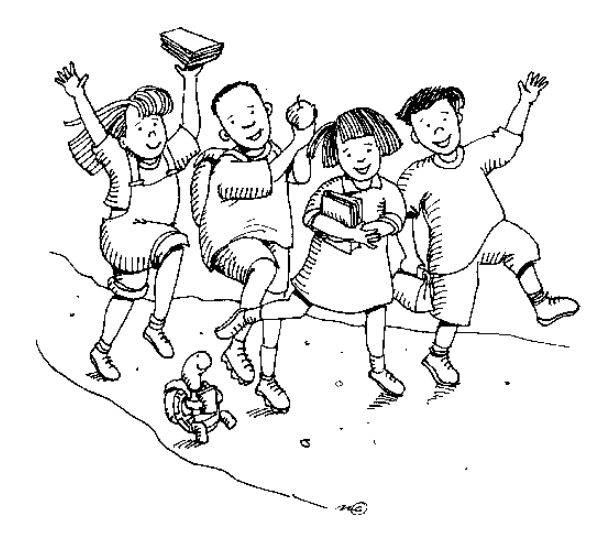